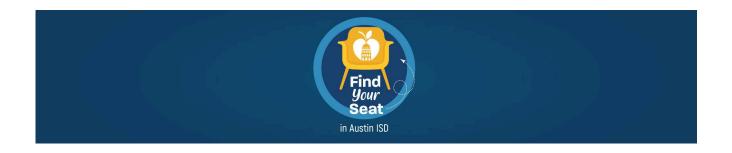

## **Enrollment Family Support Manual**

Please follow the steps in this guide as you enroll your student for the 2024-25 school year. If you have any questions, please call **(512) 414-SEAT (7328)**.

### Step 1: Navigate to Austin ISD's enrollment website.

Go to: <u>https://www.austinisd.org/enroll</u>.

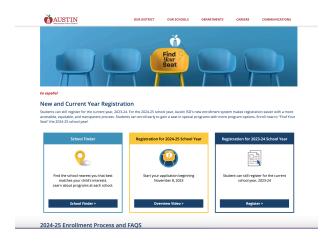

Step 2: For existing Austin ISD families, enter your credentials for your Parent Portal to log in.

When logging in, you will be redirected to the Parent Portal.

You may also start directly from the Parent Portal and click on the Enroll Austin tile.

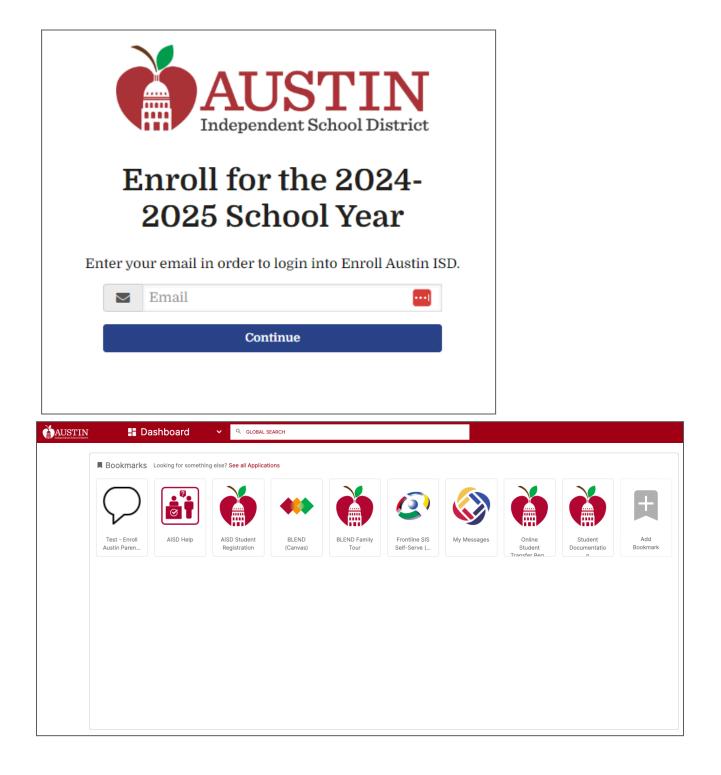

### Step 2: For families new to the district, enter the email you wish to use to register your student, and select Continue.

You will be prompted to create an account. Complete all fields and click **Continue**.

| <b>Enter</b> your email in order to login into Enroll Austin                                                                                                    |                                    |
|----------------------------------------------------------------------------------------------------|------------------------------------|
|                                                                                                    | 150.                               |
| Email                                                                                                    |                                    |
| Continue                                                                                                    |                                    |
| AUSTIN<br>Independent School District                                                                                                    | En Español   🧲 Select Language   🔻 |
| Create Account   Please create your account by filling out the information below.   First Name   Iast Name   Image: Image: Im |                                    |
| © 2023 Austin Independent School District                                                                                                    |                                    |
|                                                                                                    |                                    |

Step 3: Complete Parent/Guardian Information.

For existing parents/guardians, a portion of this data will be populated already.

For new parents/guardians, you will need to complete all fields on this form.

The address used here will be the default address for added students.

You may return and update information on this page at any time.

|                                                               |                     | ting your Parent/Guardian acc | ount.         |  |
|---------------------------------------------------------------|---------------------|-------------------------------|---------------|--|
| First Name                                                    | Middle Name         |                               | Last Name     |  |
| Lily                                                          |                     | 2                             | Hardman       |  |
| Title                                                         | Generation          |                               | Date of Birth |  |
| None                                                          | None                | ~                             | 5/17/1995     |  |
|                                                               |                     |                               | [ 9/20/2023 ] |  |
| Cell Phone                                                    | Email               |                               |               |  |
| (703) 123-1234                                                | lhardman@sa         | alesforce.com                 |               |  |
| Do any of your students ha<br>guardian who is an AISD E<br>No | mployee?            |                               |               |  |
| Home Address                                                  | ss/displacement 🗆 🚯 |                               |               |  |
| Address                                                       | Apt #               |                               |               |  |
| 2108 BARTON HILLS DR                                          |                     |                               |               |  |
| City                                                          | State               |                               | Zip Code      |  |
| AUSTIN                                                        | ТХ                  | ~                             | 78704         |  |
|                                                               |                     |                               |               |  |

### Step 4: Visit the Enroll Austin homepage.

Once your information is complete, you will be taken to the homepage.

Key features include:

• a navigation Bar with portal tabs

- text to welcome you and provide information including portal instructions and key upcoming dates
- My Students section with a tile for each student.

| Welcome to Enroll Au                                                                            | ıstin!                                                                                                    |                                                                                          |
|-------------------------------------------------------------------------------------------------|----------------------------------------------------------------------------------------------------|------------------------------------------------------------------------------------------|
|                                                                                                 |                                                                                                    |                                                                                          |
| There is no preference given to an applicati                                                    | on submitted earlier than another applicatio                                                                                                   | n within Priority Registration.                                                          |
| To apply to a school for the 2024-2025 school                                                   | ol year, please proceed by clicking on the "Sta                                                                                                | rt" button for your student below.                                                       |
| If you have an existing Austin ISD student w of the page.                                       | ho is not linked to your account, please click t                                                                                               | o "add them to your account" on the bottom                                               |
| The Enroll Austin application window is ope                                                     | n from November 8th to February 6th.                                                                                                    |                                                                                          |
| Enroll                                                                                          | Assignment                                                                                                    | Annual Forms                                                                             |
| All applications for School Year 2024-2025<br>must be complete by <b>February 6, 2024</b> to be | Results                                                                                                    | Parents will be required to complete their<br>annual forms process for School Year 2024- |
| considered in the Priority Registration<br>assignment process.                                  | All applicants will be notified of the results of<br>the Priority Registration for the Enroll Austin<br>process the <b>week of March 4th</b> . | 2025 as seats are confirmed.                                                             |
|                                                                                                 |                                                                                                    |                                                                                          |
| My Students                                                                                     |                                                                                                    |                                                                                          |
| 2024-2025 School Year                                                                           | 2024-2025 School Year                                                                                                    | 2024-2025 School Year                                                                    |
| Priority Registration                                                                           | Priority Registration<br>✓ In Progress                                                                                                    | Priority Registration<br>✓ In Progress                                                   |
| Edit                                                                                            | Edit                                                                                                    | Edit                                                                                     |
|                                                                                                 |                                                                                                    |                                                                                          |

#### Step 5: For existing Austin ISD families, add a missing existing student.

Existing students should automatically appear on your dashboard. However, if you do not see one, you can add one.

Under the My Students section, find the question "Missing a Current Austin ISD Student" and click on the hyperlinked phrase "add them to your account."

| udent First Name                                                                                            | Student Last Name                                                                                                    |                      |
|----------------------------------------------------------------------------------------------------|----------------------------------------------------------------------------------------------------|----------------------|
| udent Date of Birth                                                                                         | Student Gender                                                                                                    | Student Frontline Id |
| /M/DD/YYYY                                                                                                  | None                                                                                                    | ~                    |
| Back Submit                                                                                                 |                                                                                                    |                      |
|                                                                                                    |                                                                                                    |                      |
|                                                                                                    | @ 2022 Apatin Indones dent C                                                                                                    | hool District        |
|                                                                                                    | Sector Science Science |                      |
|                                                                                                    | © 2023 Austin Independent Sc                                                                                                    |                      |
|                                                                                                    | Solo 2023 Austin independent So                                                                                                    |                      |
|                                                                                                    | © 2023 Austin independent Sc                                                                                                    |                      |
|                                                                                                    | Source 2023 Austin Independent So                                                                                                    |                      |
|                                                                                                    | © 2023 Austin independent Sc                                                                                                    |                      |
| My Students                                                                                                 | © 2023 Austin independent Sc                                                                                                    |                      |
| ·                                                                                                    | © 2023 Austin independent Sc                                                                                                    |                      |
| My Students New Student?                                                                                    | © 2023 Austin independent Sc                                                                                                    |                      |
| <b>New Student?</b><br>If your child has never be                                                           | fore attended a                                                                                                    |                      |
| <b>New Student?</b><br>If your child has never be<br>Austin ISD School, you ca                              | fore attended a<br>in add them to                                                                                                    |                      |
| <b>New Student?</b><br>If your child has never be                                                           | fore attended a<br>in add them to                                                                                                    |                      |
| <b>New Student?</b><br>If your child has never be<br>Austin ISD School, you ca                              | fore attended a<br>in add them to<br>eir application.                                                                                                    |                      |
| <b>New Student?</b><br>If your child has never be<br>Austin ISD School, you ca<br>your account and start th | fore attended a<br>in add them to<br>eir application.                                                                                                    |                      |
| <b>New Student?</b><br>If your child has never be<br>Austin ISD School, you ca<br>your account and start th | fore attended a<br>in add them to<br>eir application.                                                                                                    |                      |
| <b>New Student?</b><br>If your child has never be<br>Austin ISD School, you ca<br>your account and start th | fore attended a<br>in add them to<br>eir application.                                                                                                    |                      |
| <b>New Student?</b><br>If your child has never be<br>Austin ISD School, you ca<br>your account and start th | fore attended a<br>in add them to<br>eir application.                                                                                                    |                      |

## Step 5: Add a new student.

In the My Students section, locate the blue box New Student box, and select Enroll a New Student.

| f your child has never before attended a                                            |   |
|-------------------------------------------------------------------------------------|---|
| Austin ISD School, you can add them to<br>your account and start their application. |   |
| Enroll a New Student                                                                |   |
|                                                                                     | • |
|                                                                                     |   |

## Step 6: Complete the Student's Basic Information

Complete all boxes and select Next.

| Student First Name                                 | Student Middle Name            | Student Last Name |
|----------------------------------------------------|--------------------------------|-------------------|
| Student Generation                                 | Student Date of Birth          |                   |
| None                                               | ✓ MM/DD/YYYY                   |                   |
| Student Gender<br>None<br>Student's Current Grade® | ~<br>Student's Grade Next Year |                   |
| None                                               | <ul> <li>None</li> </ul>       | $\checkmark$      |
| □ My student was previously enro                   | lled in Austin ISD             |                   |

## Step 7: Start the application

From the homepage of a parent's dashboard, parents can click the Start button on the student tile they would like to start an application for.

| Welcome to Enroll Au                                                                                                    | ıstin!                                                              |                                                                                                    |  |
|----------------------------------------------------------------------------------------------------|---------------------------------------------------------------------|----------------------------------------------------------------------------------------------------|--|
|                                                                                                    |                                                                     |                                                                                                    |  |
| There is no preference given to an applicati                                                                                                    | on submitted earlier than another applicatio                        | n within Priority Registration.                                                                                          |  |
| To apply to a school for the 2024-2025 school                                                                                                    | ol year, please proceed by clicking on the "Sta                     | rt" button for your student below.                                                                                       |  |
| If you have an existing Austin ISD student w of the page.                                                                                                    | ho is not linked to your account, please click                      | to "add them to your account" on the bottom                                                                              |  |
| The Enroll Austin application window is ope                                                                                                    | n from November 8th to February 6th.                                |                                                                                                    |  |
| Enroll                                                                                                    | Assignment                                                          | Annual Forms                                                                                                    |  |
| All applications for School Year 2024-2025<br>must be complete by <b>February 6, 2024</b> to be<br>considered in the Priority Registration<br>assignment process. | <b>Results</b><br>All applicants will be notified of the results of | Parents will be required to complete their<br>annual forms process for School Year 2024-<br>2025 as seats are confirmed. |  |
| assignment process. the Priority Registration for the Enroll Austin<br>process the week of March 4th.                                                             |                                                                     |                                                                                                    |  |
| My Students                                                                                                    |                                                                     |                                                                                                    |  |
|                                                                                                    |                                                                     |                                                                                                    |  |
| 2024-2025 School Year                                                                                                    | 2024-2025 School Year                                               | 2024-2025 School Year                                                                                                    |  |
| Priority Registration                                                                                                    | Priority Registration                                               | Priority Registration                                                                                                    |  |
| Edit                                                                                                    | Edit                                                                | Edit                                                                                                    |  |
|                                                                                                    |                                                                     |                                                                                                    |  |

#### After Step 7, you will choose one of two options:

1. Attend your neighborhood school or continue in the same program in which you are currently enrolled or

2. Apply to up to seven different schools or programs. This includes application based programs and what was formerly known as transfers.

Please follow the instructions for the path you wish to take.

# Step 8, Option 1: Enroll in your neighborhood school or continue on your current program

The system will recognize your current school placement and display it on this screen.

Select Yes, your student would like to attend this school and will not be applying for any other program options.

Select Continue.

|                           | AUSTIN<br>Independent School District                                                                       |                                                                                                  |                         | En Español   GSelect Language   V      |
|---------------------------|----------------------------------------------------------------------------------------------------|--------------------------------------------------------------------------------------------------|-------------------------|----------------------------------------|
| HOME                      | PARENT/GUARDIAN INFORMATION                                                                                 | NEXT STEPS                                                                                       | ANNUAL FORMS            | ⇔LOGOUT                                |
|                           | 40%                                                                                                    | Progress                                                                                         |                         |                                        |
| 🕑 Ir                      | ntent to Enroll                                                                                             |                                                                                                  |                         |                                        |
| Based on o<br>Archie inte | ur records, it looks like <b>Archie</b> is set to atten<br>and to enroll at this school for the following s | d <b>Zilker Elementar</b><br>school year?                                                        | y School in grade Pre-H | <b>ζ3</b> for the 2024-2025 year. Does |
|                           |                                                                                                    | lker Elementary<br>1900 Bluebonnet<br>Austin, TX 7870<br>(512) 414-2327<br>ps://zilker.austinsch | Ln.<br>4                |                                        |
|                           | our student would like to attend this school<br>student would like to apply to an applicatior               |                                                                                                  |                         |                                        |
| Back                      | Continue                                                                                                    |                                                                                                  |                         |                                        |
|                           | © 2023 A                                                                                                    | ustin Independent :                                                                              | School District         |                                        |
|                           |                                                                                                    |                                                                                                  |                         |                                        |

### Step 9, Option 1: Intent to Enroll Screen

Once you've indicated your intent to enroll your student, you will receive a confirmation message with guidance around your next steps and a confirmation email.

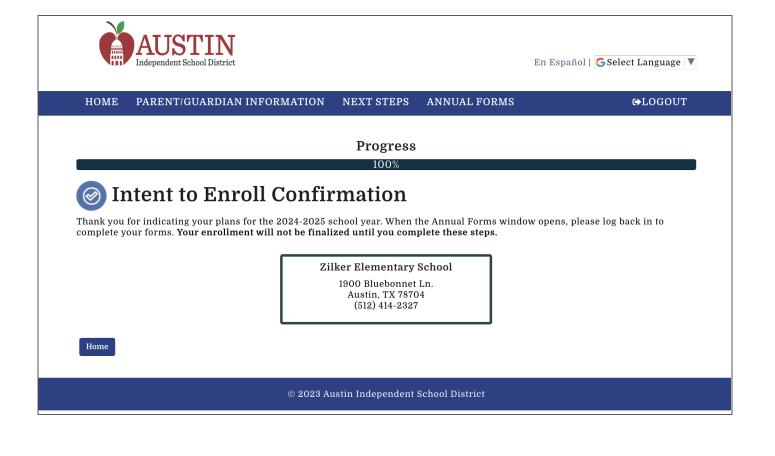

### Step 10, Option 1: Complete Annual Forms

Your registration is complete when you have completed your annual forms.

Please plan to submit your forms within 4 weeks of receiving your intent to enroll email confirmation.

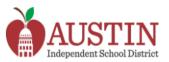

#### FAMILY INFORMATION NEXT STEPS ANNUAL FORMS

En Español | G Select Language | 🔻

#### € LOGOUT

ATTENTION: Please navigate to <u>Annual Forms</u> and Submit your Student's Annual Forms to complete their enrollment and registration.

ATTENTION: Please navigate to Next Steps and Complete your Student's Next Steps to finish their application.

## Welcome to Enroll Austin!

There is no preference given to an application submitted earlier than another application within Priority Registration.

To apply to a school for the 2024-2025 school year, please proceed by clicking on the "Start" button for your student below.

If you have an existing Austin ISD student who is not linked to your account, please click to "add them to your account" on the bottom of the page.

The Enroll Austin application window is open from November 8th to February 6th.

### Enroll

HOME

All applications for School Year 2024-2025 must be complete by **February 6, 2024** to be considered in the Priority Registration assignment process.

## Assignment Results

All applicants will be notified of the results of the Priority Registration for the Enroll Austin process the **week of March 4th**.

## **Annual Forms**

Parents will be required to complete their annual forms process for School Year 2024-2025 as seats are confirmed.

## **Annual Forms**

Please complete each required annual form below to complete your student's registration for school. If you wish to update your Student's Additional, Emergency, or Medical Contact information, please visit your Student's campus and provide that information there. Information provided on these forms will not become part of the student's records until the 2024-2025 school year.

| ~                   | Annual Forms                                                                                                    |
|---------------------|----------------------------------------------------------------------------------------------------|
| 2024-               | 2025                                                                                                    |
|                     | Additional Student Information Form<br>Status: Complete - Ready to Submit<br>Edit                                                                                |
| Ê                   | Consent Form<br>Status: Not Started ×<br>Start                                                                                                    |
| **                  | Foster Military Form<br>Status: Not Started ×<br>Start                                                                                                    |
| ED                  | Health Form<br>Status: Not Started ×<br>Start                                                                                                    |
| *                   | Status: Not Started × Start                                                                                                    |
| Ŵ                   | Income Verification Form<br>Status: Not Started ×<br>Start                                                                                                    |
| ۲                   | Migratory Employment Form<br>Status: Not Started ×<br>Start                                                                                                    |
| V                   | Informational Form<br>Status: Not Started ×<br>Start                                                                                                    |
|                     | Supporting Documentation<br>Status: Not Started ×<br>Start                                                                                                    |
| We have<br>414-7328 | identified some information about your student that needs to be verified, please contact the Enroll Austin Call Center at 512-<br>in order to submit your forms. |
|                     | Submit All Forms                                                                                                    |

### Step 8, Option 2: Apply to up to seven different schools or programs.

The system will recognize your current school placement and display it on this screen.

Select Your student would like to apply to an application-based program or to other

#### schools.

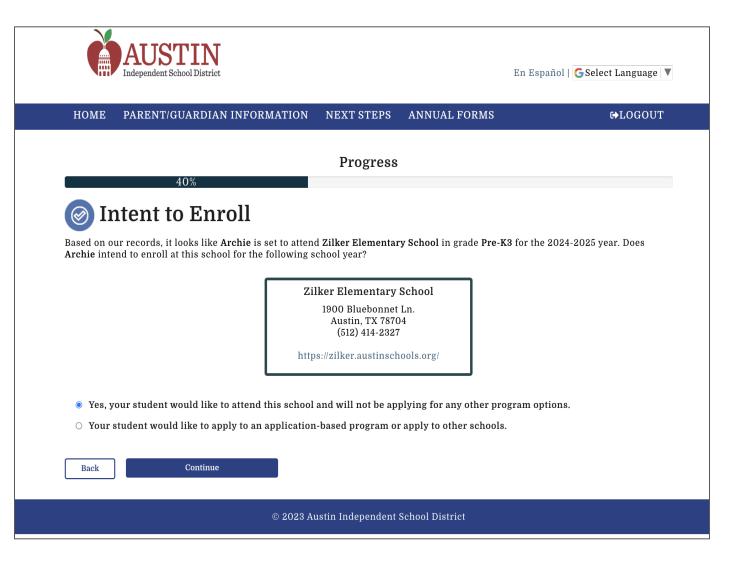

### Step 9, Option 2: Select the schools your student will apply to

You will see a list of the schools your child is eligible to attend. Use the checkboxes to select the ones your student would like to apply to.

Be sure to read all of the information displayed on this page. If you have questions relating to transportation, check out the Bus Stop Finder linked here to ensure you understand what transportation, if any, is available to you at the schools to which you apply.

## Select Your School(s)

On this page, you will select the schools that your student is interested in attending.

#### Sasha's Enrollment Application

- Below are all the schools and programs that Sasha is eligible to apply to.
- Using the list below, please select at least one program Sasha would like to attend for the following school year. You may select up to 7 options on the application.
- Your Neighborhood School has automatically been selected for you. You are always guaranteed a seat at your neighborhood school.
- Some Schools/ School Programs may not display if you have an Out Of District Address.
- · Questions about transportation? Check out Bus Stop Finder.
- PreK-4 applicants will receive preference at their neighborhood school.

#### Search by School Name

Back

#### • LBJ Early College High School: Fine Arts Filter schools • McCallum High School: Fine Arts Select Info Grades Website School/ Program Name 🖨 Dist 🔺 Program Type 🖨 9th-12th C 1.65 mi Academies 0 Austin High School: Academies 2.72 mi Alternative C 9th-12th Graduation Preparatory Academy (Travis) 0 Education C 9th-12th 2.72 mi Early College 8 **Travis Early College High School** C 9th-12th 2.72 mi Dual Language 8 **Travis Early College High School: Dual** Language (Spanish/English) 9th-12th C 2.72 mi Early College A **Travis Early College High School: P-TECH Hospitality & Tourism Management** 9th-12th 2.85 mi Early College C **Crockett Early College High School** A ~7 0+h 19+h 9.05 mi Dual Language

#### Step 10, Option 2: Rank your choices

Continue

Select the schools in the order in which you wish to rank them. Your choices will show on the screen in number order.

You can restart or undo any selections as you go.

Once you are satisfied with your ranking, select Continue.

#### **My School Information**

Neighborhood Austin ISD School: Austin High School

Current Austin ISD School: \*Not in AustinISD

If an in-district student does not receive a seat at any of the schools selected, they are still eligible to attend their Neighborhood School.

#### Selected Schools/ Programs

| gress                                                                         |
|-------------------------------------------------------------------------------|
|                                                                               |
|                                                                               |
|                                                                               |
| confirm:<br>Previously Ranked Programs:<br>1. McCallum High School: Fine Arts |
| 1. McCanum High School: Fine Arts                                             |
|                                                                               |
|                                                                               |
|                                                                               |

### Step 11, Option 2: Submit your application

Submit your application and view your application summary. You will receive an application submission confirmation email.

If there are any school specific 'Next Steps' required, a banner will display on the homepage notifying you to take action on the Next Steps tab.

| Progress |
|----------|
|----------|

D Duringt

## **Application Summary For Sasha**

| Student & Parent/Guardian InformationStudent NameSasha HardmanFamalInardman+test@salesforce.comGell Phone Number(703) 123-1234Method(s) of ContactEmailAtehod(s) of ContactNoStreet#/ Street NameJ08 BARTON HILLS DRApartment #InstanceCityAustinStateTXApardedFrom StateApartment seriese serieseNoStudent ArmenSashaStateSashaApartment seriese serieseNoStudent StateSashaStudent First NameSashaStudent Kindle NameSashaStudent Last NameHardman |                                        | BP                             |
|----------------------------------------------------------------------------------------------------|----------------------------------------|--------------------------------|
| FinalInformationEmailIhardmantest@salesforce.comCell Phone Number(703) 123-1234Method(s) of ContactEmailExperiencing homelessness/displacementNoStreet#/ Street Name2108 BARTON HILLS DRApartment #ItalianCityAustinStateTXZip Code75704Permission to receive text messagesNoStudent First NameSashaStudent StateSasha                                                                                                    | Student & Parent/Guardian Information  |                                |
| Cell Phone Number(703) 123-1234Method(s) of ContactEmailExperiencing homelessness/displacementNoStreet#/ Street Name2108 BARTON HILLS DRApartment #VCityAusinState7X04Zip Code8704Permission to receive text messagesNoStudent First NameSashaStudent First NameSasha                                                                                                    | Student Name                           | Sasha Hardman                  |
| Method(s) of ContactEmailExperiencing homelessness/displacementNoStreet#/ Street Name2108 BARTON HILLS DRApartment #StreetCityAustinStateTxCity CodeStroetPremission to receive text messagesNoStudent First NameSahaStudent StateSaha                                                                                                    | Email                                  | lhardman + test@salesforce.com |
| Experiencing homelessness/displacementNoStreet#/ Street Name208 BARTON HILLS DRApartment #VarianCityAustinStateTXCity Code78704Permission to receive text messagesNoStudent First NameSahaStudent Middle NameSaha                                                                                                    | Cell Phone Number                      | (703) 123-1234                 |
| Street Name2108 BARTON HILLS DRApartment #StateCityAustinStateTXCip Code98704Permission to receive text messagesNoStudent First NameSashaStudent Middle NameSasha                                                                                                    | Method(s) of Contact                   | Email                          |
| Apartment #         City       Austin         State       TX         Zip Code       78704         Permission to receive text messages       No         Student First Name       Sasha                                                                                                    | Experiencing homelessness/displacement | No                             |
| CityAustinStateTXZip Code78704Permission to receive text messagesNoStudent First NameSashaStudent Middle NameNo                                                                                                    | Street#/ Street Name                   | 2108 BARTON HILLS DR           |
| StateTXZip Code78704Permission to receive text messagesNoStudent First NameSashaStudent Middle NameVolume                                                                                                    | Apartment #                            |                                |
| Zip Code78704Permission to receive text messagesNoStudent First NameSashaStudent Middle NameY                                                                                                    | City                                   | Austin                         |
| Permission to receive text messagesNoStudent First NameSashaStudent Middle NameVolume                                                                                                    | State                                  | TX                             |
| Student First Name     Sasha       Student Middle Name     Sasha                                                                                                    | Zip Code                               | 78704                          |
| Student Middle Name                                                                                                    | Permission to receive text messages    | No                             |
|                                                                                                    | Student First Name                     | Sasha                          |
| Student Last Name Hardman                                                                                                    | Student Middle Name                    |                                |
|                                                                                                    | Student Last Name                      | Hardman                        |
| Preferred Name/Nickname                                                                                                    | Preferred Name/Nickname                |                                |
| Student Cell Phone                                                                                                    | Student Cell Phone                     |                                |

### Step 12, Option 2: Application Next Steps

Depending on which programs your student applies for, there may be next steps to complete before February 6th.

These may include uploading a teacher recommendation, uploading test scores or completing program specific next steps, such as an audition.

It is very important that you read the next steps and understand what each campus or program requires for an application. ALL elements of applications are due by February 6th, but some campuses may have earlier deadlines for auditions, exams, etc.

#### ✓ Sasha Hardman

#### Next Steps to Complete Application:

You have next steps! Please complete all of the items below in order for your Student's Application to be considered complete.

| eacher Recommendation*                                                                                                    |
|----------------------------------------------------------------------------------------------------|
| tatus: Not Sent                                                                                                    |
| Start 1                                                                                                    |
| Ipload Documents*                                                                                                    |
| tatus: Incomplete                                                                                                    |
| Upload (                                                                                                    |
| fcCallum High School: Fine Arts*                                                                                                    |
| tatus:                                                                                                    |
| fcCallum High School Fine Arts requires that selected Students must complete an audition prior to admission decision. Please navigate here to<br>iew the required next steps: https://mccallumfinearts.austinschools.org/apply |
|                                                                                                    |

#### Step 13, Option 2: Complete Annual Forms

Results of the school assignment process will be shared the week of March 4th.

Once your child has received their seat, you will be able to complete annual forms.

You must complete forms by March 26 in order to hold your seat at the campus you have been offered.

#### Student Test Annual Forms

#### 2024-2025

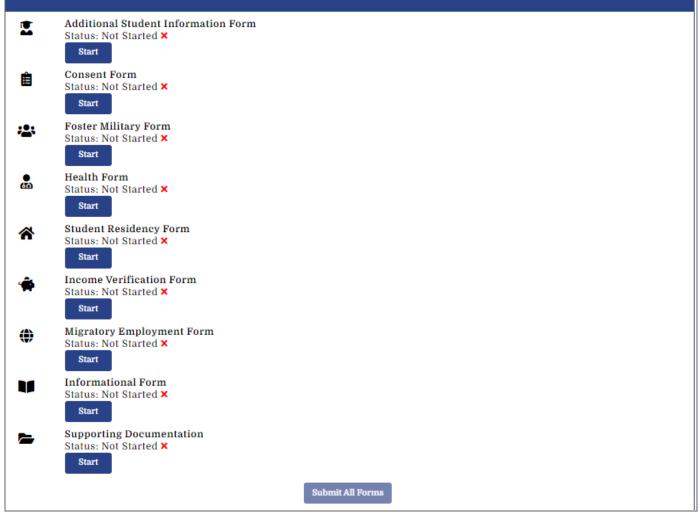